# **The Ultimate Snapchat Quickstart Guide: Everything You Need to Know**

Snapchat is a mobile messaging app that allows users to send and receive "snaps" - photos and videos that disappear after a few seconds. Snapchat is popular with young people because it allows them to share photos and videos with their friends without having to worry about them being saved or shared without their consent.

To create a Snapchat account, you will need to download the app from the App Store or Google Play. Once you have downloaded the app, open it and tap on the "Sign Up" button. You will then need to enter your name, email address, and date of birth. Once you have entered this information, tap on the "Create Account" button.

To send your first snap, tap on the camera icon in the bottom left corner of the screen. You can then take a photo or video by tapping on the large circle in the center of the screen. Once you have taken a photo or video, you can add filters, text, or stickers by tapping on the icons at the bottom of the screen.

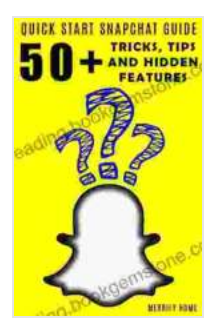

#### **[Using Snapchat - Quickstart Guide: 50+ Tricks, Tips,](https://reading.bookgemstone.com/reads.html?pdf-file=eyJjdCI6InQ4Z3hZdGFlM1ZQbHlZaUdsVXJZZXhNUG1DcUtUUWZQMDRwVng3SFk1QTJVUWdWSks1Q1drTDdNWkQzQ0FNWXN6TzhBa1NLUWpaNUVrS1hLVmFUTjZydmJjeEdHc3lyeHZPTnJzUTl4cnJmTFhzK2R0cjZuKzQ5WVhOQ1Y5SnRlbWxIQ0dQNks1R1NpMVwvejc4aklydVF6akZERWV6Sytia2U0cFwvWW5FTSt0MHduMFpiZEM3KzJBK0VVR2hjTnJhcVNuMyt4ZU1cL1hXZTRSa3NsMnIyUkE9PSIsIml2IjoiODQ5NDRlMGFmODhmZmZlZWFmN2Y3NWM2NTRkMWU2MjgiLCJzIjoiNWViYTdjYzAzZjZlNTM5MSJ9) and Hidden Features** by Jan Durdík

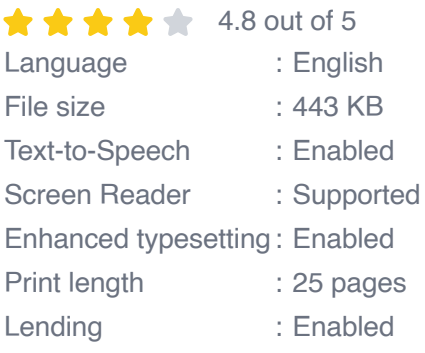

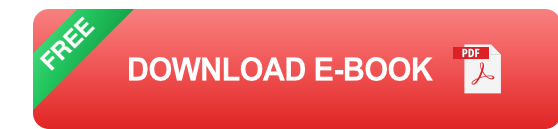

To send your snap, tap on the blue arrow in the bottom right corner of the screen. You can then choose who you want to send the snap to by tapping on their name. Once you have selected your recipients, tap on the "Send" button.

Here are a few tips and tricks to help you get the most out of Snapchat:

- **Use filters to make your snaps more fun and creative.** There are a  $\mathbf{u}$ wide variety of filters available, so you can find one that fits your mood or the occasion.
- **Add text and stickers to your snaps to make them more personal.** ú. You can use text to add a caption or a message, and you can use stickers to add a touch of fun or humor.
- **Use lenses to add special effects to your snaps.** Lenses are a ú. great way to add some extra creativity to your snaps. There are a wide variety of lenses available, so you can find one that fits your mood or the occasion.
- **Send snaps to your friends to stay connected.** Snapchat is a great  $\mathcal{L}_{\mathcal{A}}$ way to stay connected with your friends and family. You can send snaps of your day-to-day life, or you can send snaps of special moments.
- **Use Snapchat to have fun and be creative.** Snapchat is a great way a. to have fun and be creative. Use the app to express yourself, and don't be afraid to experiment with different features.

Snapchat is a popular social media app that allows users to send and receive photos and videos that disappear after a few seconds. The app is popular with young people because it allows them to share photos and videos with their friends without having to worry about them being saved or shared without their consent.

This guide has provided you with everything you need to know about using Snapchat. From creating an account to sending your first snap, this guide has covered all the basics. Now that you know how to use Snapchat, you can start using the app to stay connected with your friends and family, and to have fun and be creative.

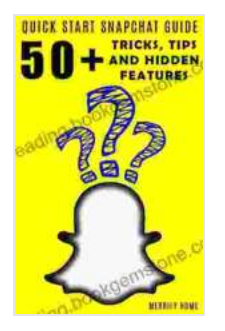

#### **[Using Snapchat - Quickstart Guide: 50+ Tricks, Tips,](https://reading.bookgemstone.com/reads.html?pdf-file=eyJjdCI6InQ4Z3hZdGFlM1ZQbHlZaUdsVXJZZXhNUG1DcUtUUWZQMDRwVng3SFk1QTJVUWdWSks1Q1drTDdNWkQzQ0FNWXN6TzhBa1NLUWpaNUVrS1hLVmFUTjZydmJjeEdHc3lyeHZPTnJzUTl4cnJmTFhzK2R0cjZuKzQ5WVhOQ1Y5SnRlbWxIQ0dQNks1R1NpMVwvejc4aklydVF6akZERWV6Sytia2U0cFwvWW5FTSt0MHduMFpiZEM3KzJBK0VVR2hjTnJhcVNuMyt4ZU1cL1hXZTRSa3NsMnIyUkE9PSIsIml2IjoiODQ5NDRlMGFmODhmZmZlZWFmN2Y3NWM2NTRkMWU2MjgiLCJzIjoiNWViYTdjYzAzZjZlNTM5MSJ9) and Hidden Features** by Jan Durdík

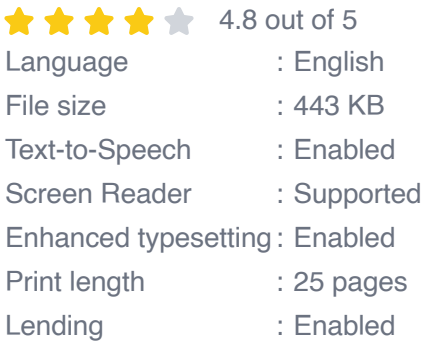

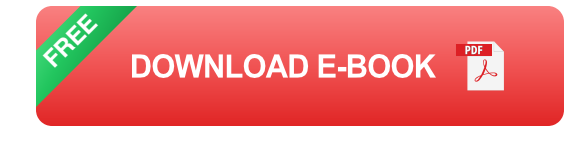

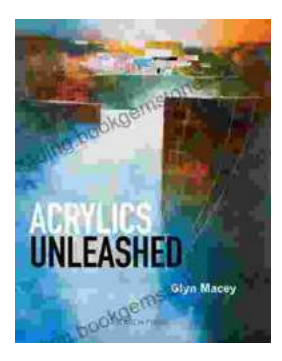

## **[Acrylics Unleashed: Exploring the Creative](https://reading.bookgemstone.com/book/Acrylics%20Unleashed%20Exploring%20the%20Creative%20Potential%20of%20Acrylics%20with%20Glyn%20Macey.pdf) Potential of Acrylics with Glyn Macey**

Welcome to the vibrant world of acrylics, a medium that captivates the imagination with its versatility, expressiveness, and infinite...

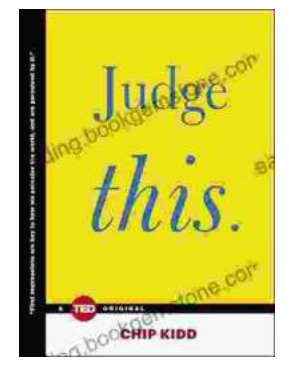

### **[Judge This: The Unforgettable Book Covers of](https://reading.bookgemstone.com/book/Judge%20This%20The%20Unforgettable%20Book%20Covers%20of%20Chip%20Kidd.pdf) Chip Kidd**

Chip Kidd is one of the most influential book cover designers of our time. His work is characterized by its wit, intelligence, and originality. He has designed...